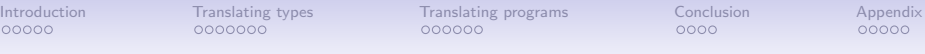

# Validating OCaml soundness by translation into Coq

#### Jacques Garrigue, Takafumi Saikawa

Graduate School of Mathematics, Nagoya University

TYPES2022, 2022-Jun-23

1 / 28

メロトメ 御 トメ 差 トメ 差 トー 差

<span id="page-1-0"></span>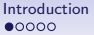

[Translating types](#page-7-0) [Translating programs](#page-15-0) [Conclusion](#page-21-0) [Appendix](#page-25-0)<br>
0000000 000000 000000 00000 00000 00000

## [Introduction](#page-1-0)

メロトメ 倒 トメ きょくきょう  $2990$ 重  $2/28$ 

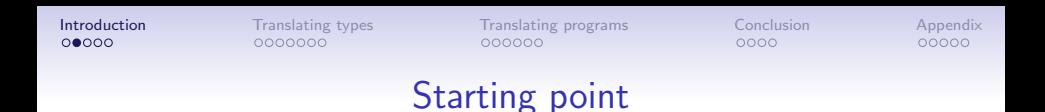

- Proving the correctness of the full OCaml type inference is hard
	- Efforts exist to prove it part by part, but combining them is complex

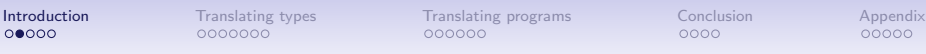

## Starting point

- Proving the correctness of the full OCaml type inference is hard
	- Efforts exist to prove it part by part, but combining them is complex
- Alternative approach: ensure that the generated typed syntax trees enjoys type soundness by translating them into another type system

ocamlc -c -coq foo.ml ==> foo.v

**[Introduction](#page-1-0)** [Translating types](#page-7-0) [Translating programs](#page-15-0) [Conclusion](#page-21-0) [Appendix](#page-25-0)<br> **OOOO** 0000000 0000000 000000 00000 00000

#### Soundness mantra

Typed programs must not be evaluated into wrongly typed values.

**[Introduction](#page-1-0)** [Translating types](#page-7-0) [Translating programs](#page-15-0) [Conclusion](#page-21-0) [Appendix](#page-25-0)<br> **OOO●©** OOOOOOO OOOOOO OOOOOO OOOOOO  $000000$ 

 $0000$ 

## Soundness by translation

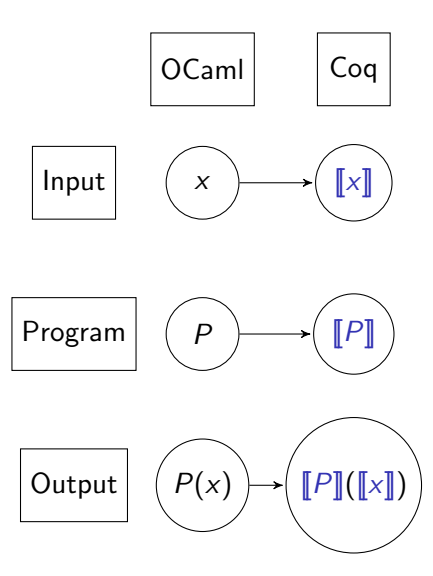

If for all  $P: \tau \rightarrow \tau'$  and  $x: \tau$ 

- $P$  translates to  $\llbracket P \rrbracket$ , and  $\vdash \llbracket P \rrbracket : \llbracket \tau \to \tau' \rrbracket$
- x translates to  $\llbracket x \rrbracket$ , and  $\vdash \llbracket x \rrbracket : \llbracket \tau \rrbracket$
- $\llbracket P \rrbracket$  applied to  $\llbracket x \rrbracket$  evaluates to  $[ P(x) ]$
- $\lbrack \cdot \rbrack$  is injective on types

then the soundness of Coq's type system implies the soundness of OCaml's evaluation

 $0000$ 

 $00000$ 

#### To evaluate translated programs

- No axioms in translated programs, so that the evaluation is not blocked
- Must implement OCaml's features, such as references, or polymorphic comparison inside Coq
- In turn this requires an intensional representation of OCaml's types, to be able to use them in computations

<span id="page-7-0"></span>

## [Translating types](#page-7-0)

イロト イ団 トイミト イミト G.  $299$ 7 / 28

 $0000000$ 

[Introduction](#page-1-0) **[Translating types](#page-7-0)** [Translating programs](#page-15-0) [Conclusion](#page-21-0) [Appendix](#page-25-0)  $000000$ 

 $0000$ 

イロト イ団 トメ 差 トメ 差 トー 差

 $00000$ 

## Translating types

- Define a type representing OCaml types: ml\_type
- And a translation function coq\_type : ml\_type -> Type This function must be computable.
- Wrap mutability and failure/non-termination into a monad Definition M T := Env  $\rightarrow$  Env  $\star$  (T + Exn).
- Env contains the state of reference cells. It is a mapping from keys (which contain some  $T : mLtype$ ) to values of type coq\_type T.
- Exn contains both ML exceptions and non-termination.
- Since Env and Exn may contain values of type  $M$  T, these definitions are mutually recursive, and need to bypass the positivity check.
- No other axiom or bypassing is used (at this point).

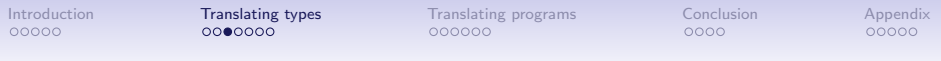

#### ml\_type : Type  $\text{coq\_type}_M : \text{ml\_type} \rightarrow \text{Type}$

Just like a Tarski universe, but M..

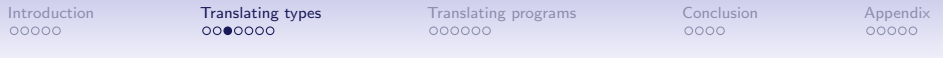

ml\_type : Type  $\text{coq\_type}_M : \text{ml\_type} \rightarrow \text{Type}$ 

Just like a Tarski universe, but M..

$$
MT = \text{Env}_M \rightarrow \text{Env}_M \times (T + \text{Exp}_M)
$$

$$
\begin{aligned}\n\text{Env}_M &= \text{int} \times \text{list binding}_M \\
\text{Exp}_M &= \text{(exceptions)} \\
\text{binding}_M &= \text{int} \times \text{(ty:ml_type)} \times \text{(coq_type ty)}\n\end{aligned}
$$

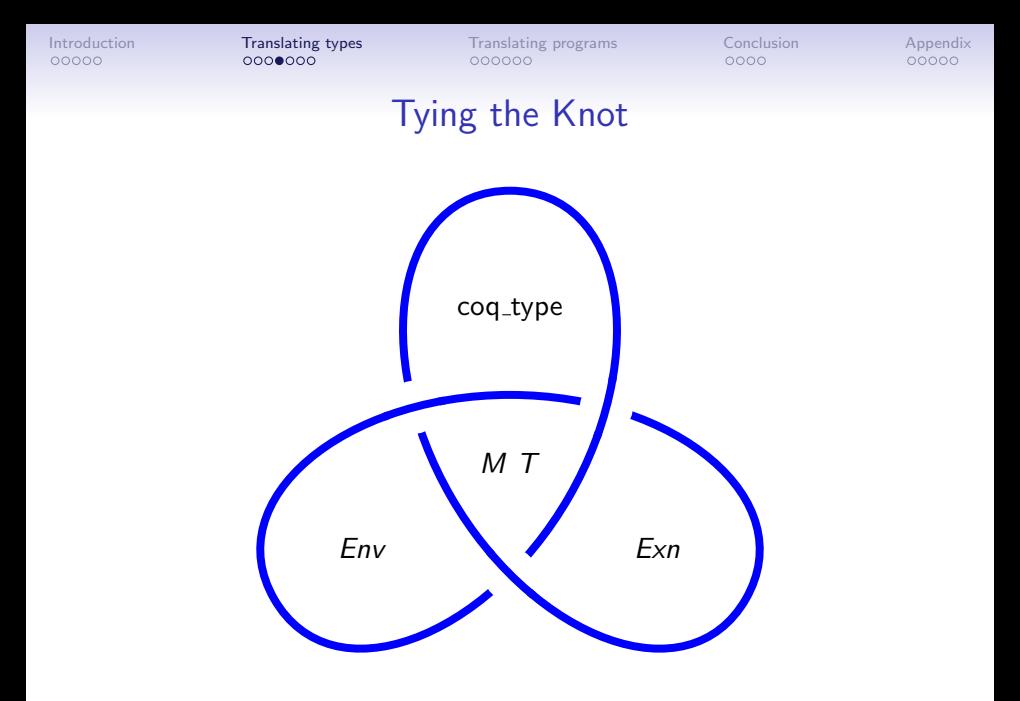

メロメ メタメ メミメ メミメ  $2990$ 重 10 / 28

[Introduction](#page-1-0) **[Translating types](#page-7-0)** [Translating programs](#page-15-0) [Conclusion](#page-21-0) [Appendix](#page-25-0)<br>  $\begin{array}{ccc}\n0000 & 000 \\
0000 & 000\n\end{array}$  $000000$ 

 $0000$ 

 $00000$ 

#### Definition of ml\_type

ml\_type is just an inductive type with a branch for each OCaml type constructor used in the program. For instance:

```
Inductive ml_type :=
   ml int (*) predefined types *)ml exn
   ml_arrow (\_: ml_type) (\_: ml_type)
   ml_ref (= : ml_type)ml\_list (\_ : ml\_type)
  | ...
   ml\_color (* types from the program *)
   ml_tree ( : ml_type) ( : ml_type)
   ml_ref_values (= : ml_type).
```
Since it is used as a parameter for all polymorphic definitions, it needs to be defined first, but depends on nothing else.

[Introduction](#page-1-0) **[Translating types](#page-7-0)** [Translating programs](#page-15-0) [Conclusion](#page-21-0) [Appendix](#page-25-0)<br>  $\begin{array}{ccc}\n00000 & 000000 \\
00000 & 00000\n\end{array}$  $000000$ 

 $0000$ 

### Definition of cog type

Once we have translated the type definitions, coq\_types can be generated:

```
Variable M : Type \rightarrow Type. (* The monad is not yet defined *)
Fixpoint coq_type (T : ml_type) : Type :=
  match T with
    ml int \Rightarrow Int63.int
    ml exn \Rightarrow ml exns
    ml_arrow T1 T2 => coq_type T1 -> M (coq_type T2)
    ml\_ref T1 \Rightarrow loc T1
    ml\_list T1 => list (coq_type T1)
   | ...
    ml\_color \implies colorml_tree T1 T2 => tree (coq_type T1) (coq_type T2)
    ml_ref_values I1 \Rightarrow ref_values (coq_type I1) I1
```
Thanks to this definition, polymorphic values need only take the intensional representation as parameter. **KORK E KERKERKERKER**  [Introduction](#page-1-0) **[Translating types](#page-7-0)** [Translating programs](#page-15-0) [Conclusion](#page-21-0) [Appendix](#page-25-0)<br>  $\begin{array}{ccc}\n00000 & 000000 \\
00000 & 00000\n\end{array}$ 

### Building the execution monad

We can now build the monad, by relaxing one safeguard in Coq:

```
Record key := mkkey {key_id : int; key_type : ml_type}.
Record binding (M : Type \rightarrow Type) := mb\{ bind_key : key; bind_val : coq_type M (key_type bind_key) \}.
Definition M0 Env Exn T := Env \rightarrow Env \star (T + Exn).
```

```
#[bypass_check(positivity)] (* non-positive definition *)
Inductive Env := mkEnv : int \rightarrow seq (binding (M0 Env Exn)) \rightarrow Env.
     with Exn := Catchable of coq_type (M0 Env Exn) ml_exn
                | GasExhausted | RefLookup | BoundedNat.
```
Definition  $M T := M0$  Fnv T. Definition Ret  ${A} (x : A) : M A := fun env \implies (env, inl x)$ . Definition Fail  ${A}$  (e : Exn) : M A := fun env => (env, inr e). Definition Bind  ${A \ B}$   $(x : M A)$   $(f : A \rightarrow M B) : M B := ...$ 

<span id="page-15-0"></span>

## [Translating programs](#page-15-0)

イロト イ団 トイミト イモト  $\equiv$  $299$ 14 / 28

 $0000$ 

## Translating recursive functions

To allow the translation of arbitrary recursive functions, all recursive functions take a gas parameter, and as a result may raise the exception GasExhausted.

```
let rec mccarthy_m n = (*) (* pure arity = 1 *)
  if n > 100 then n - 10else mccarthy_m (mccarthy_m (n + 11));;
Fixpoint mccarthy_m (h : nat) (n : coq_type ml_int)
  : M (coq_type ml_info) :=if h is h.+1 then
    do v \leq m ml_gt h ml_int n 100%int63; (* comparison *)
    if v then Ret (Int63.sub n 10%int63) else
     do v \le mccarthy_m h (Int63.add n 11%int63);
     mccarthy_m h v
  else Fail GasExhausted.
```
## Comparison functions

OCaml allows polymorphic comparison. We mimic it by generating a type analyzing function.

```
Fixpoint compare_rec (h : nat) (T : ml_type)
  : coq_t type T \rightarrow coq_t type T \rightarrow M comparison :=
  if h is h.+1 then
    match T as T return coq_type T \rightarrow coq_type T \rightarrow M comparison with
      ml\_int \Rightarrow fun x y \Rightarrow Ret (Int63.compare x y)| ml_arrow T1 T2 => \star (* fail as in OCaml *)
      fun x y => Fail (Catchable (Invalid_argument "compare"%string))
     ml_ref T1 => (*) (* compare contents of references *)
      fun x v \Rightarrow compare ref (compare rec h) T1 x y
     ml_ref_values I1 \Rightarrow fun x y \Rightarrowmatch x, y with RefVal x1 x2, RefVal y1 y2 =>
          lexi_compare (compare_rec h (ml_ref T1) x1 y1)
             (Delay (compare_rec h (ml_list T1) x2 y2))
        end
    ...
    end
  else fun \Rightarrow FailGas.
                                                  KED KARD KED KED E VOOR
```
16 / 28

### Breaking strong normalization...

Recall the seemingly innocuous non-positive definition of Env.

```
#[bypass_check(positivity)] (* non-positive definition *)
Inductive Env := mkEnv : int \rightarrow seq (binding (M0 Env Exn)) \rightarrow Env.
```
This allows us to define really non-termination functions without gas...

[Introduction](#page-1-0) [Translating types](#page-7-0) **[Translating programs](#page-15-0)** [Conclusion](#page-21-0) [Appendix](#page-25-0)<br>
00000 0000000 0000000 0**00000** 0000  $0000000$ 

 $0000$ 

 $00000$ 

#### Breaking strong normalization...

```
let omega x =let r = ref (fun x \rightarrow x) in
  let delta y = \nvert r \nvert y in
  r := delta; delta x;
Definition omega (T : ml_type) (x : coq_type T) : M (coq_type T) :=
  do r \leq newref (ml_arrow T T)
                    (fun x : \text{coq_type} \top \Rightarrow \text{Ret} (x : \text{coq_type} \top));
  let delta (y : coq_type T) : M (coq_type T) :=
    AppM (getref (ml_arrow T T) r) y in
  do \le - setref (ml_arrow T T) r delta; delta x.
```
Note that one needs to use a reference, and this loop takes place only inside the monad. We believe that one cannot use this to prove False (, but not proved yet).

[Introduction](#page-1-0) [Translating types](#page-7-0) **[Translating programs](#page-15-0)** [Conclusion](#page-21-0) [Appendix](#page-25-0)<br>
00000 0000000 0000000 0**00000 00000** 

### Simulating the toplevel

Contrary to C, OCaml allows toplevel statements (of pure arity 0) to change the global state. This is tricky to do this in Coq.

```
let r = ref \, \lceil 3 \rceil ::
let z = r := 1 :: !r; !r;Definition Restart {A} B (x : W A) (f : M B) : W B :=BindW (fun = > x) (fun = > f). (* W for Writer monad *)
Definition it : W unit := (empty_env, inl tt).
Definition r :=Restart it (newref (ml_list ml_int) (3%int63 :: @nil (coq_type ml_int))).
Definition z =Restart r (*) the same state should only be restarted once! *)(do r <- FromW r; (*) (* can access the value repeatedly *)
    do \leq \leq (do v \leq (do v \leq getref (ml_list ml_int) r;
                      Ret (@cons (coq_type ml_int) 1%int63 v));
             setref (ml_list ml_int) r v);
    getref (ml_list ml_int) r).
Eval vm_compute in z.
                                             KORK E KERKERKERKER
```
19 / 28

<span id="page-21-0"></span>

## [Conclusion](#page-21-0)

イロト イ団 トイミト イモト  $2990$ 重 20 / 28

[Introduction](#page-1-0) [Translating types](#page-7-0) [Translating programs](#page-15-0) [Conclusion](#page-21-0) [Appendix](#page-25-0)  $000000$ 

 $0000$ 

 $\left\{ \begin{array}{ccc} \pm & \pm & \pm \end{array} \right.$  and  $\left\{ \begin{array}{ccc} \pm & \pm & \pm \end{array} \right.$  and  $\left\{ \begin{array}{ccc} \pm & \pm & \pm \end{array} \right.$ 

 $00000$ 

## **Prospects**

- Could also be used to do proofs about the translated programs, using the Monae library [Affeldt et al., 2019]
- We first plan to add our monad to the Monae hierarchy
- The use of an intentional representation for ML types should allow to properly translate GADTs
- Translating polymorphic variants and objects is another challenge
- Verification of the translator
- Theoretical account of the work
- Slides / poster at:

[https://www.math.nagoya-u.ac.jp/](https://www.math.nagoya-u.ac.jp/~garrigue/cocti/)∼garrigue/cocti/

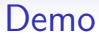

K ロ ▶ K 御 ▶ K 君 ▶ K 君 ▶ ...  $2990$ 重 22 / 28

[Introduction](#page-1-0) [Translating types](#page-7-0) [Translating programs](#page-15-0) [Conclusion](#page-21-0) [Appendix](#page-25-0)  $000000$ 

 $000$ 

 $00000$ 

### Related work

- 譶 Guillaume Claret. Coq of OCaml. OCaml Workshop, 2014.
	- Antal Spector-Zabusky et al. Total Haskell is reasonable Coq. CPP, 2018.
- 譶 Danil Annenkov et al. ConCert: a smart contract certification framework in Coq. CPP, 2020.
- 靠 Laila El-Beheiry et al. SMLtoCoq: Automated Generation of Coq Specifications and Proof Obligations from SML Programs with Contracts. LFMTP, 2021.
- 譶

晶

- Matthieu Sozeau et al. Coq Coq correct! verification of type checking and erasure for Coq, in Coq, POPL, 2020.
- Pierrick Couderc. Vérification des résultats de l'inférence de types du langage OCaml. PhD Thesis, Université Paris-Saclay, 2018.

<span id="page-25-0"></span>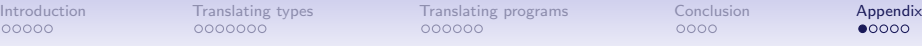

# [Appendix](#page-25-0)

K ロ ▶ K @ ▶ K 할 ▶ K 할 ▶ ① 할 → ① 의 O 24 / 28

## Translation of type definitions

- <span id="page-26-0"></span>• ML types have two representions in Coq: an intensional one as a term  $t : mL$  type, and a shallow embedding  $coq$ -type t.
- In order to infer type equalities, some embedded types need to refer to intensional representations:

 $loc$  : ml\_type -> Type  $(*)$  translation of 'a ref  $*)$ newref : forall (T : ml\_type), coq\_type T -> M (loc T)

- This creates a problem when translating polymorphic type definitions, as their type variables may be used either in an intensional or extensional way, and coq\_type is not yet defined.
- Solution: use separate type parameters for intensional and extensional occurrences.

(\* type 'a ref\_vals = RefVal of 'a ref \* 'a list \*) Inductive ref\_vals (a : Type)  $(a_1 : m_1, m_2)$  := RefVal  $($  : loc a $-1)$   $($  : list a). K ロ ▶ K 個 ▶ K 글 ▶ K 글 ▶ │ 글 │ ◆) Q ( º

<span id="page-27-0"></span>

[Introduction](#page-1-0) [Translating types](#page-7-0) [Translating programs](#page-15-0) [Conclusion](#page-21-0) **[Appendix](#page-25-0)**<br>
00000 0000000 0000000 000000 00000 0000  $000000$ 

 $0000$ 

 $00000$ 

## Purity analysis

- For each definition, we compute its *pure arity*, i.e. the number of applications before it may exhibit impure behavior.
- We use it to avoid turning all arrows into monadic ones.
- To avoid purity polymorphism, all function arguments are assumed to be values of pure arity 1.

```
type ('a, 'b) tree =
 Leaf of 'a | Node of ('a, 'b) tree * 'b * ('a, 'b) tree ;;
let mknode t1 t2 = Node (t1, 0, t2) ;; (*) (* pure arity = 3 *)
Inductive tree (a : Type) (b : Type) :=
  | Leaf (_ : a)
   Node ( : tree a b) ( : b) ( : tree a b).
Definition mknode (T : ml_type) (t1 t2 : coq_type (ml_tree T ml_int))
 : coq_type (ml_tree T ml_int) :=
 t63 t2.
```
<span id="page-28-0"></span>

## Handling GADTs

Our intensional representation of types allows to translate GADTs. A simple approach is to embed equality proofs inside types.

```
type (\_, \_) eqw = Refl : ('a,'a) eqw
type emptv =let cast : type t1 t2. (t1, t2) eqw \rightarrow t1 \rightarrow t2 = fun Refl x \rightarrow x
let int_not_empty : (int, empty) eqw \rightarrow empty = function \equiv \rightarrow .
Inductive eqw (T1 T2 : ml_type) := Refl of T1 = T2.
Inductive empty := .
Definition cast (T1 T2 : ml_type) (w : eqw T1 T2) (x : coq_type T1)
  : coq type T2 :=match w with Refl H => eq_rect \angle coq_type x \angle H end.
Definition int_not_empty (x : eqw ml_int ml_empty) : empty.
  refine (match x with Refl H \Rightarrow \equiv end).
  discriminate.
Defined.
```
#### (Not implemented yet)

KED KARD KED KED E VOOR 27 / 28

[Introduction](#page-1-0) [Translating types](#page-7-0) [Translating programs](#page-15-0) [Conclusion](#page-21-0) **[Appendix](#page-25-0)**<br>
00000 0000000 0000000 000000 00000 0000  $000000$ 

 $0000$ 

 $0000$ 

#### How to use

• New backend to OCaml, defined in the ocaml\_in\_coq branch of COCTI/ocaml on GitHub.  $(PR \neq 3)$ 

<https://github.com/COCTI/ocaml/pull/3>

- Adds a -coq option to ocamlc, which switches to the Coq generation backend, producing a .v rather than a .cmo.
- At this point, supports only single file programs written in core ML plus references and algebraic datatypes (sum types), using a subset of Pervasives